State of Alaska Department of Revenue Child Support Services Division

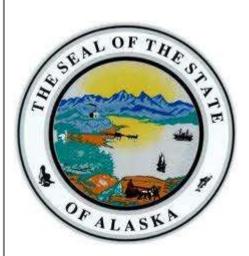

# Interface Control Document for WINSTAR

Version 3.0 1-14-22

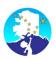

## **Table of Contents**

| 1.0 | Introduction / Summary         |                              |  |  |  |  |  |  |
|-----|--------------------------------|------------------------------|--|--|--|--|--|--|
| 1.1 | . Pi                           | se3                          |  |  |  |  |  |  |
| 1.2 | 2 Sc                           | ope                          |  |  |  |  |  |  |
| 2.0 | Ove                            | rview4                       |  |  |  |  |  |  |
| 2.1 | . 0                            | utgoing Interfaces4          |  |  |  |  |  |  |
| 2.2 | ln                             | coming Interfaces4           |  |  |  |  |  |  |
| 3.0 | Inte                           | rface Overview5              |  |  |  |  |  |  |
| 3.1 | . In                           | terface Details              |  |  |  |  |  |  |
|     | 3.1.1                          | Interface List5              |  |  |  |  |  |  |
|     | 3.1.2                          | Interface Partners List 10   |  |  |  |  |  |  |
|     | 3.1.3                          | Function Allocation 11       |  |  |  |  |  |  |
|     | 3.1.4                          | Interface Requirements 11    |  |  |  |  |  |  |
| 4.0 | Role                           | s and Responsibilities       |  |  |  |  |  |  |
| 5.0 | Inte                           | rface Management             |  |  |  |  |  |  |
| 5.1 | . In                           | terface Testing13            |  |  |  |  |  |  |
| ļ   | 5.1.1                          | Unit Testing13               |  |  |  |  |  |  |
| !   | 5.1.2                          | System Integration Testing13 |  |  |  |  |  |  |
| ļ   | 5.1.3 User Acceptance Testing1 |                              |  |  |  |  |  |  |

# **Table of Figures**

| Table 1 : Interface Preliminary List                      | 9  |
|-----------------------------------------------------------|----|
| Table 2 : Interface Partner List                          | 11 |
| Table 3 : Interface Management Roles and Responsibilities | 12 |

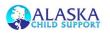

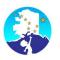

# **1.0 Introduction / Summary**

## 1.1 Purpose

This document provides a high-level description of the relationship between WinSTAR and the interfaces used. This Interface Control Document defines type of interface, the partner WinSTAR is interfacing with, and the purpose of the interface.

## 1.2 Scope

This Interface Management Plan details procedures that comprise the analysis, conversion, and testing of all interfaces pertaining to WinSTAR. The key elements in the Interface Management Plan include:

- An overview of the current state of WinSTAR interfaces
- A description of the development process for creating new interfaces
- A description of the procedures used to test the interface functionality for accuracy and completeness

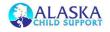

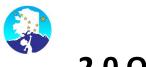

# 2.0 Overview

## **2.1 Outgoing Interfaces**

A file is created from WinSTAR and placed into a known location. The file is then transferred, typically by VisualCron, from the specified location to the file exchange location for the externa partner or the mainframe server for it to be transferred to OCSE.

## **2.2 Incoming Interfaces**

A file is typically deposited by the external partner, and polling or event-driven mechanism triggers notification of the receipt of data, which is then automatically picked up, moved to the WinSTAR server, and processed by the relevant Natural program(s).

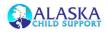

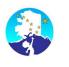

# **3.0 Interface Overview**

## **3.1 Interface Details**

### 3.1.1 Interface List

|    | Agency<br>Name                                 | Interface<br>Name | Process Name                                                                 | JCL Name              | I/O | File<br>Transfe<br>r Mode | Frequenc<br>Y   |
|----|------------------------------------------------|-------------------|------------------------------------------------------------------------------|-----------------------|-----|---------------------------|-----------------|
| 1  | DHSS, DPA                                      | IV-A Interface    | Process IVA Interface Input Transactions                                     | RCSB105P              | I   | FTP                       | Daily           |
| 2  | DHSS, DPA                                      | IV-A Interface    | Process IVA Interface Medical Intake<br>Transactions                         | RCSB105P              | I   | FTP                       | Daily           |
| 3  | DHSS, DPA                                      | Tribal TANF       | Incoming TRIBAL AVNWR TANF Interface<br>Household update (HH) and Grant (WR) | RCSB561P,<br>RCSB563P | I   | FTP                       | Monthly         |
| 4  | DHSS, DPA                                      | Tribal TANF       | Transfer NFAP information to CSSD                                            | RCSB561P,<br>RCSB563P | I   | FTP                       | Monthly         |
| 5  | DHSS, DPA                                      | Tribal TANF       | Outgoing Tribal TANF Disbursement Extract (cook-inlet council)               | RCSB561P,<br>RCSB563P | 0   | FTP                       | Monthly         |
| 6  | OCS (IV-E)                                     | IV-E Interface    | Process IV-E Interface from OCS (DYFS)                                       | RCSB107P,<br>RCSB187P | I   | FTP                       | Daily           |
| 7  | Education<br>and Early<br>Development<br>(EED) | EED               | Incoming Post-Secondary-After ESPCSEDP creates file                          | RTFC860P,<br>RCSB186P | I   | FTP                       | Daily           |
| 8  | Education<br>and Early<br>Development<br>(EED) | EED               | Outgoing Post-Secondary-After ESPCSEDP creates file                          | RTFC860P,<br>RCSB186P | 0   | FTP                       | Daily           |
| 9  | Dept. of<br>Labor                              | Wage / DOL        | Public Unemployment Assistance (PUA)<br>Receipts                             | RCSB910P              | I   | FTP                       | Daily           |
| 10 | Dept. of<br>Labor                              | Wage / DOL        | Newhire - Extract New Hire Transactions                                      | RCSB910P              | 0   | FTP                       | Thu/Sat         |
| 11 | Dept. of<br>Labor                              | Wage / DOL        | Public Unemployment Assistance (PUA)<br>SSNs                                 | RCSB910P              | 0   | FTP                       | Saturday        |
| 12 | Federal OCSE<br>- FCR                          | FCR               | Incoming FCR Response Transactions                                           | RCSB515P,<br>RCSB510P | I   | FTP                       | weekly          |
| 13 | Federal OCSE<br>- FCR                          | FCR               | Outgoing FCR Transactions                                                    | RCSB520P              | 0   | FTP                       | weekly          |
| 14 | Federal OCSE<br>- FCR                          | NDNH              | Newhire - Extract New Hire Transactions to<br>Feds                           | RCSB195P              | 0   | FTP                       | Twice a<br>week |
| 15 | Dept. of<br>Administratio<br>n - Payroll       | State Newhire     | State Employee New Hire (IRIS)                                               | RCSB941P              | I   | FTP                       | On<br>Request   |
| 16 | Dept. of<br>Administratio<br>n - Payroll       | State Newhire     | Extract data for CSSD Web Portal                                             | RCSB941P              | 0   | FTP                       | On<br>Request   |

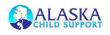

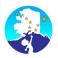

|    | WINSTAR - Interface Control Document                                    |                           |                                                                                                    |                                   |     |                                   | ent             |
|----|-------------------------------------------------------------------------|---------------------------|----------------------------------------------------------------------------------------------------|-----------------------------------|-----|-----------------------------------|-----------------|
|    | Agency<br>Name                                                          | Interface<br>Name         | Process Name                                                                                                    | JCL Name                          | I/O | File<br>Transfe<br>r Mode         | Frequenc<br>Y   |
| 17 | Dept. of<br>Administratio<br>n - Payroll                                | State Newhire             | New hire - Process incoming Transactions<br>(set of files) and transactions from AKPAY                                    | RCSB941P                          | I   | FTP                               | Twice a<br>Week |
| 18 | Dept. of<br>Administratio<br>n – IVR                                    | IVR(GCI<br>contracted)    | Extract data for IVR                                                                                                    |                                   | 0   |                                   | On<br>Request   |
| 19 | CB - Equifax                                                            | Credit Bureau             | Extract Credit Bureau Reporting                                                                                           | RCSB290P                          | 0   | FTP                               | monthly         |
| 20 | CB - Experian                                                           | Credit Bureau             | Extract Credit Bureau Reporting                                                                                           | RCSB290P                          | 0   | FTP                               | monthly         |
| 21 | CB - Innovis                                                            | Credit Bureau             | Extract Credit Bureau Reporting                                                                                           | RCSB290P                          | 0   | FTP                               | monthly         |
| 22 | CB -<br>Transunion                                                      | Credit Bureau             | Extract Credit Bureau Reporting                                                                                           | RCSB290P                          | 0   | FTP                               | monthly         |
| 23 | CED - NAIC                                                              | Licenses                  | Monthly License Enforcement Eligibility Job                                                                               | RCSB270P,                         | 0   | FTP /                             | Monthly         |
| 24 | Contractor<br>CED (Dept. of<br>Commerce<br>Economic<br>Development<br>) | Licenses                  | Extract (for Occupational Licenses)<br>Monthly License Enforcement Eligibility Job<br>Extract (for Occupational Licenses) | RCSB274P<br>RCSB270P,<br>RCSB274P | 0   | Manual<br>FTP /<br>Manual         | Monthly         |
| 25 | Dept. of Fish<br>& Game                                                 | Licenses                  | Monthly License Enforcement Eligibility Job<br>Extract (for Occupational Licenses)                                        | RCSB270P,<br>RCSB274P             | 0   | FTP /<br>Manual                   | Monthly         |
| 26 | PFD                                                                     | PFD                       | Upload and process PFD applicants (Manual upload)                                                                         | Manual                            | I   | Manual<br>upload<br>to<br>website | On<br>Request   |
| 27 | PFD -<br>California                                                     | PFD                       | Monthly Other State PFD Receipt Reports                                                                                   | RCSB254P,<br>RCSB255P             | I/O | FTP                               | Monthly         |
| 28 | PFD - Idaho                                                             | PFD                       | Monthly Other State PFD Receipt Reports                                                                                   | RCSB254P,<br>RCSB255P             | 0   | FTP                               | Monthly         |
| 29 | PFD -<br>tennessee                                                      | PFD                       | Monthly Other State PFD Receipt Reports                                                                                   | RCSB254P,<br>RCSB255P             | 0   | FTP                               | Yearly          |
| 30 | PFD -<br>Missouri                                                       | PFD                       | Monthly Other State PFD Receipt Reports                                                                                   | RCSB254P,<br>RCSB255P             | 0   | FTP                               | Monthly         |
| 31 | PFD -<br>Oklahoma                                                       | PFD                       | Monthly Other State PFD Receipt Reports                                                                                   | RCSB254P,<br>RCSB255P             | 0   | FTP                               | Monthly         |
| 32 | PFD - Oregon                                                            | PFD                       | Monthly Other State PFD Receipt Reports                                                                                   | RCSB254P,<br>RCSB255P             | 0   | FTP                               | Monthly         |
| 33 | PFD -<br>Washington                                                     | PFD                       | Monthly Other State PFD Receipt Reports                                                                                   | RCSB254P,<br>RCSB255P             | 0   | FTP                               | Monthly         |
| 34 | PFD – North<br>Dakota                                                   | PFD                       | Monthly Other State PFD Receipt Reports                                                                                   | RCSB255P<br>RCSB255P              | 1/0 | FTP                               | Yearly          |
| 35 | PFD                                                                     | PFD                       | Process PFD Intercepts Extract eligible<br>participants for garnishments                                                  | RCSB927P                          | 0   | Manual<br>upload<br>to<br>website | Annual          |
| 36 | Federal OCSE<br>- FOP                                                   | Federal Offset<br>Program | FOP Submission Extract                                                                                                    | RCSB284P,<br>RCSB285P             | 0   | FTP                               | weekly          |
| 37 | Federal OCSE<br>- FOP                                                   | Federal Offset<br>Program | FOP Match with SSA                                                                                                    | RCSB286P                          | I   | FTP                               | Weekly          |

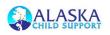

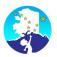

|    | WINSTAR - Interface Control Document                     |                                     |                                                                          |                                                                 |     |                                               | ent            |
|----|----------------------------------------------------------|-------------------------------------|--------------------------------------------------------------------------|-----------------------------------------------------------------|-----|-----------------------------------------------|----------------|
|    | Agency<br>Name                                           | Interface<br>Name                   | Process Name                                                             | JCL Name                                                        | I/O | File<br>Transfe<br>r Mode                     | Frequenc<br>Y  |
| 38 | Federal OCSE<br>- FOP                                    | Federal Offset<br>Program           | FOP Rejects                                                              | RCSB286P                                                        | I   | FTP                                           | Weekly         |
| 39 | Federal OCSE Federal Offset<br>- FOP Program             |                                     | FOP updates                                                              | RCSB286P                                                        | I   | FTP                                           | Weekly         |
| 40 | Federal OCSE Federal Offset<br>- FOP Program             |                                     | Incoming FOP reconciliation                                              | RCSB901P                                                        | I   | FTP                                           | Annual         |
| 41 | Federal OCSE<br>- EIWO                                   | Income<br>Withholding               | Electronic Income Witholding<br>acknowledgement                          | RCSB110P                                                        | I   | FTP                                           | Daily          |
| 42 | Federal OCSE<br>- EIWO                                   | Income<br>Withholding               | Electronic Income Witholding sent to Feds                                | RCSB110P                                                        | 0   | FTP                                           | Daily          |
| 43 | Federal OCSE<br>- EIWO                                   | Income<br>Withholding               | Process Incoming EIWO FEIN                                               | RCSB170P                                                        | I   | FTP                                           | Bi-<br>monthly |
| 44 | Commercial<br>Fisheries<br>Entry<br>Commission<br>(CFEC) | Commercial<br>Fisheries             | Annual Fish WIDs                                                         | RCSB707P                                                        | 0   | Manual<br>Push<br>(throug<br>h email)         | Annual         |
| 45 | Informatix<br>Inc                                        | FIDM                                | FIDM File Extract                                                        | RCSB257P,<br>RCSB259P                                           | 0   | FTP                                           | monthly        |
| 46 | Informatix<br>Inc                                        | FIDM                                | FIDM Incoming                                                            | RCSB513P,<br>RCSB514P                                           | I   | FTP                                           | weekly         |
| 47 | Dept. of<br>Labor                                        | Wage / DOL                          | Process Quarterly wage Employer Match<br>from DOL                        | RCSB909P                                                        | I   | FTP                                           | Monthly        |
| 48 | Dept. of<br>Labor                                        | Wage / DOL                          | Process Department of Labor<br>Unemployment Match                        | RCSB910P                                                        | I   | FTP                                           | Monthly        |
| 49 | Dept. of<br>Corrections                                  | DOC<br>Payments                     | PROCESS RECEIPTS from DOC                                                | RCSB950P                                                        | I   | Manual<br>Downlo<br>ad<br>(throug<br>h email) | Monthly        |
| 50 | CSSD SDU<br>(IKON)                                       | IKON SDU<br>Check<br>Payments       | Incoming Checks Receipt Collections from IKON SDU system                 | RCSB106P                                                        | I   | FTP                                           | Daily          |
| 51 | Federal OCSE<br>- FOP                                    | IRS Payments                        | Process FOP (IRS) Receipts                                               | RCSB714P,<br>RCSB911P,<br>RCSB914P                              | I   | FTP                                           | Weekly         |
| 52 | Keybank                                                  | Keybank EFT<br>Payments             | Key Bank File Retrieval<br>PROCESS EFT COLLECTIONS                       | RCSB185P,<br>RCSBEFTI,<br>RCSB104P                              | 1   | FTP Pull                                      | Daily          |
| 53 | Keybank                                                  | Keybank<br>Employer EFT<br>Payments | Process Employer Collections (coming through web portals/keybank portal) | RCSB118P,<br>RCSB119P,<br>CSSD FTP<br>Server<br>(DORCSSFT<br>P) | I   | FTP Pull                                      | Daily          |
| 54 | PFD                                                      | PFD Payments                        | Process Incoming PFD Receipts                                            | RCSB917P                                                        | I   | Manual<br>Downlo<br>ad Pull                   | Monthly        |
| 55 | Dept. of<br>Labor                                        | Receipt<br>Processing               | Process UIB Receipts                                                     | RCSBUIBI,<br>RCSB103P                                           | I   | FTP                                           | Daily          |

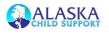

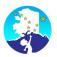

#### WINSTAR - Interface Control Document

|    | WINSTAR - Interface Control Document                     |                                |                                                                                                    |                                     |     | ent                               |                             |
|----|----------------------------------------------------------|--------------------------------|----------------------------------------------------------------------------------------------------|-------------------------------------|-----|-----------------------------------|-----------------------------|
|    | Agency<br>Name                                           | Interface<br>Name              | Process Name                                                                                            | JCL Name                            | I/O | File<br>Transfe<br>r Mode         | Frequenc<br>Y               |
| 56 | Check Print -<br>Central<br>Printer                      | Disbursement<br>s              | Check Print Job                                                                                         | RCSB120P                            | 0   | Push to<br>Printer                | Daily                       |
| 57 | Keybank                                                  | Disbursement<br>s              | Outgoing EFT Disbursement extract                                                                       | RCSB120P,<br>RCSB180P               | 0   | FTP                               | Daily                       |
| 58 | Keybank                                                  | Disbursement<br>s              | Outgoing Positive Pay extract (Check<br>Disbursements, Voids)                                           | RCSB120P,<br>RCSB180P               | 0   | FTP                               | Daily                       |
| 59 | Keybank                                                  | Disbursement<br>s              | (Key Bank Check Reconciliation)<br>Check Cleared file                                                   | RCSB185P,<br>RCSB182P               | I   | FTP Pull                          | Daily                       |
| 60 | Keybank                                                  | Disbursement<br>s              | Ebill ACH Inbound                                                                                       | RCSB185P,<br>RCSB182P               | I   | FTP Pull                          | Daily                       |
| 61 | Keybank                                                  | Disbursement<br>s              | ICL file from Receipt Imaging application to<br>Key Bank and ICL Response File Inbound<br>from Key Bank | RCSB185P,<br>RCSB182P               | 0   | FTP Pull                          | Daily                       |
| 62 | Keybank                                                  | Disbursement<br>s              | Ebill Outbound                                                                                          | RCSB185P,<br>RCSB182P               | 0   | FTP Pull                          | Daily                       |
| 63 | Keybank                                                  | Disbursement<br>s              | Setup EFT / Debit Card Enrollment                                                                       | RCSB185P,<br>RCSB182P               | I/O | FTP Pull                          | Weekly                      |
| 64 | DHSS, DPA                                                | IV-A Interface                 | IV-A (TANF) Output Transactions                                                                         | RCSB150P                            | 0   | FTP                               | Daily                       |
| 65 | OCS (IV-E)                                               | IV-E Interface                 | IV-E (OCS) Output Transactions                                                                          | RCSB150P,<br>RCSB151P               | 0   | FTP                               | daily                       |
| 66 | OCS (IV-E)                                               | IV-E Interface                 | Outgoing IVE OCS disbursement Extract                                                                   | RCSB152P,<br>RCSB213P               | 0   | FTP                               | Monthly                     |
| 67 | OCS (IV-E)                                               | IV-E Interface                 | Incoming IV-E (OCS) Cost of Care Grants                                                                 | RCSB297P,<br>RCSB275P               | I   | FTP                               | Monthly<br>(day of<br>25th) |
| 68 | Keybank                                                  | Keybank -<br>Employer /<br>NCP | Extract file to keybank (Employer/NCP details)                                                          | RCSB116P,<br>RCSB117P               | 0   | FTP                               | Daily                       |
| 69 | CSSD SDU<br>(IKON)                                       | SDU -<br>Employer /<br>NCP     | Extract active employers to SDU IKON                                                                    | RCSB183P,<br>RCSB184P               | 0   | FTP                               | Wed/Sat/<br>Mon             |
| 70 | CSSD SDU<br>(IKON)                                       | SDU -<br>Employer /<br>NCP     | Extract active employers to SDU IKON                                                                    | RCSB183P,<br>RCSB184P               | 0   | FTP                               | Wed/Sat/<br>Mon             |
| 71 | CSSD SDU<br>(IKON)                                       | SDU -<br>Employer /<br>NCP     | Extract Active Participants to SDU IKON                                                                 | RCSB183P,<br>RCSB184P               | 0   | FTP                               | Wed/Sat/<br>Mon             |
| 72 | Federal OCSE<br>- CSENet                                 | CSENet                         | Process Interstate Input Transactions                                                                   | RCSB135P                            | I   | FTP                               | Daily                       |
| 73 | Federal OCSE<br>- CSENet                                 | CSENet                         | Process Interstate Output Transactions                                                                  | RCSB145P                            | 0   | FTP                               | Daily                       |
| 74 | Commercial<br>Fisheries<br>Entry<br>Commission<br>(CFEC) | Commercial<br>Fisheries        | Process Commercial Fisheries Permit File                                                                | (RCSB243P)<br>RCSB245P,<br>RCSB907P | I   | Manual<br>push<br>using<br>emails | Annual                      |

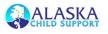

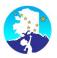

#### WINSTAR - Interface Control Document

| WINSTAR - Interface Control Document                     |                                                                                                    |                                                                                                    |                                                                                                    |                                                                                                    | -110                                                                                                    |                                                                                                    |
|----------------------------------------------------------|----------------------------------------------------------------------------------------------------|----------------------------------------------------------------------------------------------------|----------------------------------------------------------------------------------------------------|----------------------------------------------------------------------------------------------------|----------------------------------------------------------------------------------------------------|----------------------------------------------------------------------------------------------------|
| Agency<br>Name                                           | Interface<br>Name                                                                                                    | Process Name                                                                                                    | JCL Name                                                                                                    | I/O                                                                                                    | File<br>Transfe<br>r Mode                                                                                                    | Frequenc<br>Y                                                                                                    |
| Commercial<br>Fisheries<br>Entry<br>Commission<br>(CFEC) | Commercial<br>Fisheries                                                                                                    | Process Commercial Fisheries Vessel File                                                                                                    | (RCSB244P)<br>RCSB245P,<br>RCSB912P                                                                                                    | I                                                                                                    | Manual<br>push<br>using<br>emails                                                                                                    | Annual                                                                                                    |
| Dept. of<br>Corrections                                  | DOC                                                                                                    | Process Response from DOC                                                                                                    | RCSB908P                                                                                                    | I                                                                                                    | FTP                                                                                                    | weekly                                                                                                    |
| PFD                                                      | PFD                                                                                                    | Process locate using PFD Dividend                                                                                                    | PFDRPFI,<br>RCSB245P,<br>RCSB246P                                                                                                    | I                                                                                                    | Manual<br>push<br>using<br>emails                                                                                                    | Annual                                                                                                    |
| Dept. of<br>Labor                                        | Wage / DOL                                                                                                    | Dept. of Labor Extract Request                                                                                                    | RCSB280P                                                                                                    | 0                                                                                                    | FTP                                                                                                    | Monthly                                                                                                    |
| Dept. of<br>Labor                                        | Wage / DOL                                                                                                    | Process Department of Labor Master<br>Employer Update                                                                                                    | RCSB281P                                                                                                    | I                                                                                                    | FTP                                                                                                    | Monthly                                                                                                    |
| Federal OCSE                                             | OCSE Reports                                                                                                    | Incoming Federal Report                                                                                                    | RCSB940P                                                                                                    | I                                                                                                    | FTP                                                                                                    | Daily                                                                                                    |
| Query<br>Interstate<br>Cases for Kids<br>- QUICK         | QUICK                                                                                                    | Provides Child Support (CS) personnel<br>real-time access to other states'<br>financial and basic case information.                                                                                                    |                                                                                                    | I/O                                                                                                    |                                                                                                    | Continuou<br>s                                                                                                    |
| CSLN - Child<br>Support Lien<br>Network                  | CSLN                                                                                                    | Weekly CSLN Processing Job                                                                                                    |                                                                                                    | 0                                                                                                    | Electron<br>ic File                                                                                                    | Weekly                                                                                                    |
| CSLN - Child<br>Support Lien<br>Network                  | CSLN                                                                                                    | Processing of incoming CSLN response file                                                                                                    |                                                                                                    | I                                                                                                    | Respons<br>e File                                                                                                    | Daily                                                                                                    |
| Unclaimed<br>Property<br>Division                        | UPD                                                                                                    | Replacing an e-mail SSN exchange with the Unclaimed Property Division                                                                                                    |                                                                                                    | 0                                                                                                    |                                                                                                    | Bi<br>Monthly                                                                                                    |
| USBank                                                   | USBAK                                                                                                    | Generate a list of new enrollees to register them in UsBank system                                                                                                    | CSKEYOUT                                                                                                    | 0                                                                                                    | FTP                                                                                                    | Daily                                                                                                    |
| USBank                                                   | USBAK                                                                                                    | Update the EFTI records with the new account information                                                                                                    | CSKEYIN                                                                                                    | I                                                                                                    | FTP                                                                                                    | Daily                                                                                                    |
|                                                          | Name<br>Commercial<br>Fisheries<br>Entry<br>Commission<br>(CFEC)<br>Dept. of<br>Corrections<br>PFD<br>Dept. of<br>Labor<br>Federal OCSE<br>Query<br>Interstate<br>Cases for Kids<br>- QUICK<br>CSLN - Child<br>Support Lien<br>Network<br>CSLN - Child<br>Support Lien<br>Network<br>Unclaimed<br>Property<br>Division | NameNameCommercial<br>Fisheries<br>Entry<br>Commission<br>(CFEC)Commercial<br>Fisheries<br>Entry<br>Commission<br>Dept. of<br>CorrectionsDept. of<br>LaborDOC<br>CorrectionsDept. of<br>LaborWage / DOL<br>URAGE / DOL<br>CorrectionsDept. of<br>LaborWage / DOL<br>Song / DOL<br>CorrectionsDept. of<br>LaborWage / DOL<br>Song / DOL<br>CorrectionsCSLN of<br>Cuery<br>Interstate<br>Cases for Kids<br>- QUICKCSLNCSLN - Child<br>Support Lien<br>NetworkCSLNCSLN - Child<br>Support Lien<br>NetworkUPD<br>VDD<br>DivisionUnclaimed<br>Property<br>DivisionUSBAK | NameNameCommercial<br>Fisheries<br>Entry<br>Commission<br>(CFEC)Commercial<br>FisheriesProcess Commercial Fisheries Vessel File<br>FisheriesDept. of<br>CorrectionsDOCProcess Response from DOCDept. of<br>LaborDPLProcess locate using PFD DividendDept. of<br>LaborWage / DOLDept. of Labor Extract RequestDept. of<br>LaborWage / DOLProcess Department of Labor Master<br>Employer UpdatePederal OCSEOCSE ReportsIncoming Federal ReportQuery<br>Interstate<br>Cases for Kids<br>- QUICKQUICKProvides Child Support (CS) personnel<br>real-time access to other states'<br>financial and basic case information.CSLN - Child<br>Support Lien<br>NetworkCSLNProcessing of incoming CSLN response<br>fileUnclaimed<br>Property<br>DivisionUPDReplacing an e-mail SSN exchange with<br>the Unclaimed Property DivisionUSBankUSBAKUpdate the EFTI records with the new | NameNameCommercial<br>FisheriesCommercial<br>FisheriesCommercial<br>FisheriesCommercial<br>FisheriesProcess Commercial Fisheries Vessel File<br>RCSB245P,<br>RCSB912PRCSB244P<br>RCSB912PDept. of<br>CorrectionsDOCProcess Response from DOCRCSB908PPFDDDCProcess Response from DOCRCSB245P,<br>RCSB246PDept. of<br>LaborDOCProcess locate using PFD DividendPFDRPFI,<br>RCSB245P,<br>RCSB246PDept. of<br>LaborWage / DOLDept. of Labor Extract RequestRCSB280PDept. of<br>LaborWage / DOLProcess Department of Labor Master<br>Employer UpdateRCSB281PFederal OCSEOCSE ReportsIncoming Federal ReportRCSB940PQuery<br>Interstate<br>Cases for KidsQUICK<br>Provides Child Support (CS) personnel<br>real-time access to other states'<br>financial and basic case information.SEB940PCSLN - Child<br>Support Lien<br>NetworkCSLNProcessing of incoming CSLN response<br>fileSENUnclaimed<br>Property<br>DivisionUPD<br>Replacing an e-mail SSN exchange with<br>the Unclaimed Property DivisionCSKEYOUT<br> | NameNameImageCommercial<br>FisheriesCommercial<br>FisheriesProcess Commercial Fisheries Vessel File<br>Fisheries(RCSB244P)<br>RCSB912P1Fisheries<br>Entry<br>Commission<br>(CFEC)DOCProcess Response from DOCRCSB908P1Dept. of<br>CorrectionsDOCProcess Response from DOCRCSB908P1PFDPFDPFDProcess locate using PFD DividendPFDRPFI,<br>RCSB245P,<br>RCSB245P,<br>RCS | NameNameTransfe<br>r ModeCommercial<br>Fisheries<br>Entry<br>CorrectionsCommercial<br>Fisheries<br>FisheriesProcess Commercial Fisheries Vessel File<br>RCSB245P,<br>RCSB912PI<br>Manual<br>Manual<br>push<br>using<br>emailsDept. of<br>COrrectionsDOCProcess Response from DOCRCSB908PII<br>PTPPFDDDCProcess Response from DOCRCSB908PII<br>Manual<br>push<br>using<br>emailsDept. of<br>LaborDOCProcess locate using PFD DividendPFDRPFI,<br>RCSB245P,<br>RCSB245P,<br> |

Table 1 : Interface Preliminary List

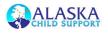

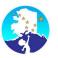

### 3.1.2 Interface Partners List

Additionally, the table below provides the preliminary details regarding Alaska's interface partners. As compared to the above Interface Preliminary List, this list provides more clarity and maps each interface partner to its corresponding functions with regard to the WinSTAR system.

| 1Credit Bureau AgencyCB - Equifax12Credit Bureau AgencyCB - Experian13Credit Bureau AgencyCB - Innovis14Credit Bureau AgencyCB - Transunion15State of AlaskaCheck Print - Central Printer16State of AlaskaCommercial Fisheries Entry217State of AlaskaCook-inlet Tribal Council139Child Support OfficeCSSD SDU (IKON)139Child Support OfficeCSSD Services Portal1110State of AlaskaDept. of Administration - Payroll1111State of AlaskaDept. of Labor4113State of AlaskaDHSS, DMA (Health Management11 | Total |
|----------------------------------------------------------------------------------------------------|-------|
| 3Credit Bureau AgencyCB - Innovis14Credit Bureau AgencyCB - Transunion15State of AlaskaCheck Print - Central Printer16State of AlaskaCommercial Fisheries Entry217State of AlaskaCook-inlet Tribal Council138Child Support OfficeCSSD SDU (IKON)139Child Support OfficeCSSD Services Portal1110State of AlaskaDept. of Administration - Payroll1111State of AlaskaDept. of Corrections2112State of AlaskaDept. of Labor41                                                                              | 1     |
| 4Credit Bureau AgencyCB - Transunion15State of AlaskaCheck Print - Central Printer16State of AlaskaCommercial Fisheries Entry217State of AlaskaCook-inlet Tribal Council118Child Support OfficeCSSD SDU (IKON)139Child Support OfficeCSSD Services Portal1110State of AlaskaDept. of Administration - Payroll1111State of AlaskaDept. of Corrections2112State of AlaskaDept. of Labor41                                                                                                    | 1     |
| 5State of AlaskaCheck Print - Central Printer16State of AlaskaCommercial Fisheries Entry217State of AlaskaCook-inlet Tribal Council138Child Support OfficeCSSD SDU (IKON)139Child Support OfficeCSSD Services Portal1110State of AlaskaDept. of Administration - Payroll1111State of AlaskaDept. of Corrections2112State of AlaskaDept. of Labor41                                                                                                    | 1     |
| 6State of AlaskaCommercial Fisheries Entry217State of AlaskaCook-inlet Tribal Council138Child Support OfficeCSSD SDU (IKON)139Child Support OfficeCSSD Services Portal1110State of AlaskaDept. of Administration - Payroll1111State of AlaskaDept. of Corrections2112State of AlaskaDept. of Labor41                                                                                                    | 1     |
| 7State of AlaskaCook-inlet Tribal Council18Child Support OfficeCSSD SDU (IKON)139Child Support OfficeCSSD Services Portal1110State of AlaskaDept. of Administration - Payroll1111State of AlaskaDept. of Corrections2112State of AlaskaDept. of Labor41                                                                                                    | 1     |
| 8Child Support OfficeCSSD SDU (IKON)139Child Support OfficeCSSD Services Portal1110State of AlaskaDept. of Administration - Payroll1111State of AlaskaDept. of Corrections2112State of AlaskaDept. of Labor41                                                                                                    | 3     |
| 9Child Support OfficeCSSD Services Portal1110State of AlaskaDept. of Administration - Payroll111State of AlaskaDept. of Corrections212State of AlaskaDept. of Labor41                                                                                                    | 1     |
| 10State of AlaskaDept. of Administration - Payroll111State of AlaskaDept. of Corrections212State of AlaskaDept. of Labor41                                                                                                    | 4     |
| 11State of AlaskaDept. of Corrections212State of AlaskaDept. of Labor41                                                                                                    | 2     |
| 12State of AlaskaDept. of Labor41                                                                                                    | 1     |
|                                                                                                    | 2     |
| 12 State of Alaska DHSS_DMA (Hoalth Management 1                                                                                                    | 5     |
|                                                                                                    | 1     |
| 14State of AlaskaDHSS, DPA121                                                                                                    | 13    |
| 15State of AlaskaDivision of Motor Vehicles1                                                                                                    | 1     |
| 16State of AlaskaEducation and Early Development11                                                                                                    | 2     |
| 17Federal OCSE / FPLSFederal OCSE1                                                                                                    | 1     |
| 18Federal OCSE / FPLSFederal OCSE - CSENet51                                                                                                    | 6     |
| <b>19</b> Federal OCSE / FPLSFederal OCSE - EIWO21                                                                                                    | 3     |
| 20Federal OCSE / FPLSFederal OCSE - Fast Levy22                                                                                                    | 4     |
| <b>21</b> Federal OCSE / FPLSFederal OCSE - FCR22                                                                                                    | 4     |
| 22Federal OCSE / FPLSFederal OCSE - FOP51                                                                                                    | 6     |
| 23Private VendorInformatix Inc11                                                                                                    | 2     |
| 24State of AlaskaIVR (State Agency)1                                                                                                    | 1     |
| 25Private VendorKeybank34                                                                                                    | 7     |
| 26         State of Alaska         OCS (IV-E)         2         2                                                                                                    | 4     |
| 27State of AlaskaPFD31                                                                                                    | 4     |
| 28External State(s)PFD - California1                                                                                                    | 1     |
| <b>29</b> External State(s)PFD - Idaho2                                                                                                    | 2     |
| <b>30</b> External State(s)PFD - Missouri1                                                                                                    | 1     |
| <b>31</b> External State(s)PFD - Oklahoma1                                                                                                    | 1     |
| 32External State(s)PFD - Oregon1                                                                                                    | 1     |
| <b>33</b> External State(s)PFD - Washington1                                                                                                    | 1     |
| 34State of AlaskaCED - NAIC Contractor1                                                                                                    | 1     |
| <b>35</b> State of AlaskaCED (Dept. of Commerce Economic1                                                                                                    | 1     |
| <b>36</b> State of AlaskaDept. of Fish & Game1                                                                                                    | 1     |
| 37Private VendorUSBAK11                                                                                                    | 2     |

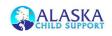

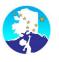

#### Table 2 : Interface Partner List

### 3.1.3 Function Allocation

**WinSTAR:** WinSTAR is the start that creates the outgoing file or end point that consumes the incoming file for each interface.

**VisualCron:** VisualCron is the job manager outside of WinSTAR. VisualCron transfers files to and from most servers internally as well as provides the FTP connection to external partners.

**Cyberfusion:** Cyberfusion is only component that still resides on the mainframe server. Cyberfusion is used to transfer files to and from the Office of Child Support Enforcement.

### 3.1.4 Interface Requirements

File transfer must be done securely, most often done via SFTP using both a username and password as well as key pairs.

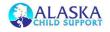

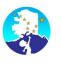

# 4.0 Roles and Responsibilities

The following table describes the roles and responsibilities with regard testing of the WinSTAR system's interfaces with external partner systems.

| Role                                     | Project Responsibilities                                                                                                    |
|------------------------------------------|----------------------------------------------------------------------------------------------------|
| Project<br>Sponsor /<br>CSSD<br>Director | <ul> <li>Provide overall leadership</li> <li>Coordinate the development of any new or revised cooperative agreements between CSSD and external partners</li> <li>Resolve escalations</li> </ul>                                                                                                    |
| CSSD Project<br>Manager                  | <ul> <li>Responsible for negotiating/coordinating interfaces with external partners</li> <li>Monitors overall progress of interface work</li> <li>Approves or disapproves modifications to the schedule, scope, or deliverables</li> <li>Coordinate all necessary approvals for migrating interfaces into production</li> </ul>                                                                                                    |
| OIT Technical<br>Team                    | <ul> <li>Provide support in troubleshooting technical issues with WinSTAR system interfaces</li> <li>Establish all data exchange network/firewall related requirements for all external interfaces</li> <li>Install and configure required components for the establishment of data exchange mechanisms</li> </ul>                                                                                                    |
| CSSD<br>Systems<br>Team                  | <ul> <li>Assist in the documentation of interface and batch job details</li> <li>Document file layout specifications for all interfaces including web services</li> </ul>                                                                                                    |
| State Child<br>Support<br>SMEs           | <ul> <li>Draft User Acceptance test scripts</li> <li>Perform User Acceptance Testing and record results</li> <li>Provide support to State Interface Coordinator on functional requirements, questions, and concerns.</li> </ul>                                                                                                    |
| Partner<br>Agencies /<br>Entities        | <ul> <li>Cooperate diligently with WinSTAR project team requests</li> <li>Provide adequate test files to facilitate System Integration Testing</li> <li>Respond promptly to Protech and State inquiries for troubleshooting interface issues</li> <li>Participate in the regularly scheduled Interface Workgroup Meetings</li> <li>Authorize and establish connectivity to production and non-production environments as required</li> </ul> |

**Table 3 : Interface Management Roles and Responsibilities** 

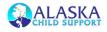

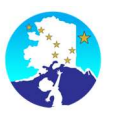

# **5.0 Interface Management**

The process of accurately converting all interface batch jobs and the technical and database components on which they are dependent must be managed in a systematic and controlled manner and relies on the cooperation and collaboration of many groups. The following steps define our high level approach towards managing this portion of the WINSTAR project:

| Phase       | Step |                                                                                                    |  |  |
|-------------|------|----------------------------------------------------------------------------------------------------|--|--|
| Analysis    | 1    | Identify interface requirements, transfer details including schedule and frequency, and timeline.                                                                                    |  |  |
| Development | 2    | Meet with partner agencies to discuss the development and testing plans for their respective interfaces, agree on partner responsibilities and time frames for collaborative testing |  |  |
|             | 3    | Systems team develops interface with partner.                                                                                                    |  |  |
|             | 4    | Perform Unit Testing to determine if connection will meet requirements, is functional, and secure.                                                                                   |  |  |
| Testing     | 5    | With the assistance of the partner agency / entity, perform System Integration Testing.                                                                                              |  |  |
|             | 6    | Perform User Acceptance Testing to confirm accuracy                                                                                                    |  |  |
| Production  | 7    | Systems moves to production environment.                                                                                                    |  |  |
| Maintenance | 8    | Systems monitors interface and maintains security of the connection.                                                                                                    |  |  |

## 5.1 Interface Testing

### 5.1.1 Unit Testing

Unit testing is done to establish the connection and is generally a part of the development process. Unit testing is accomplished in accordance with the iterative development process. Since testing an interface relies on an external input, Unit Testers use mocked up files in place of actual files from the partner agency/entity's system. These files use precisely the same file layout as that of the interface partner and accommodate multiple scenarios for a comprehensive test.

Before moving to the next phase, System Integration Testing, the interface components must demonstrate a successful completion of Unit Testing as proof that all functions produce the expected results.

### 5.1.2 System Integration Testing

System Integration Testing consists of comprehensive set of scenarios that include regression and negative tests. Unlike Unit Testing, interface components that are promoted to the System Integration Testing phase undergo a two-stage approach aimed at ensuring that the desired functionality remains intact.

The first stage involves the creation of mocked up files for use in initiating the interface's batch processing and fully executing and documenting all scenarios as identified in the test script. After the successful completion of this initial stage and once the interface component's functionality has been confirmed as correct Systems then proceeds to coordinate with the interface partner

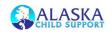

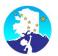

to execute the second stage of System Integration Testing. In this second stage, the interface partner coordinates the transmission of a test file to WinSTAR environment. These files are then used by the Systems team to again execute all applicable scenarios from the test scripts created by the Systems team.

### 5.1.3 User Acceptance Testing

The Research and Development team will then State will have the opportunity to perform its own testing of converted interface components as part of the User Acceptance Testing phase. The State is responsible for creating its own test scripts and coordinating with the interface partners in the transmission of files. Protech will provide any support needed including workstation configuration support, technical support, and/or the provision of testing script templates. The UAT Test Plan provides full details on how to plan and perform the testing.

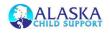